# **DVR Web Portal**

# Introduction

The Web Portal allows end users to manage their service settings from their PC. **IMPORTANT: Before you begin, you need to call our office to receive your login information. Dial 611 from any phone with Alliance service or call 605-582-6311.** 

# **IPTV Web Portal**

The Web Portal feature allows subscribers to administer their set top box settings and search for a specific program, record programs and edit program series, and access program guide data.

The interface (see Figure 1-1) is accessed by following these steps:

- 1. Login to the Web Portal page.
- 2. Click on the three horizontal lines next to "IPTV" to get the IPTV Menu.  $\equiv$  IPTV

#### Figure 1-1 IPTV Menu

| melissa         | ← IPTV                                                                                                    |
|-----------------|----------------------------------------------------------------------------------------------------|
| A Home          | Ill Now Roying () What's Hot () Compared to the Compared to the               |
| E Program Guide | ALASIKA <sup>(4)</sup> Family-Room is Watching                                                                                                    |
| Recordings      | Alaska: The Last Fromier Do or Die The Klächers are unprepared for the arrival of winter: Otto and Charlotte guide the cattle: Shane risks losing a year's progress on the cabin. 2.00 PM - 3.00 PM - 3.00 PM |
| Account         | 2 00 PM - 3 00 PM                                                                                                    |
|                 |                                                                                                    |
|                 |                                                                                                    |
|                 |                                                                                                    |
|                 |                                                                                                    |
|                 |                                                                                                    |
|                 |                                                                                                    |
|                 |                                                                                                    |
|                 |                                                                                                    |
|                 |                                                                                                    |
|                 |                                                                                                    |
|                 |                                                                                                    |
|                 |                                                                                                    |
|                 |                                                                                                    |
|                 |                                                                                                    |
|                 |                                                                                                    |
|                 | A Home                                                                                                    |

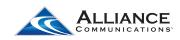

# 1. Home Tab

The Home Tab is split into three tabs:

- Now Playing
- What's Hot
- Disk Space

## **Now Playing**

The Now Playing tab shows what is playing on each of the STBs.

|        | Figure 1-2 Home Tab – Now Playing                                                                                                    |                                                                                                    |                                                                                              |  |  |
|--------|----------------------------------------------------------------------------------------------------|----------------------------------------------------------------------------------------------------|----------------------------------------------------------------------------------------------|--|--|
| - 11 1 | V                                                                                                    |                                                                                                    | 😭 Dick Space                                                                                 |  |  |
|        | Kitchen is Watching     Goe - KOLTOT (KOLT-OT)     Mode Judy     Kolt - OT)     Mode Judy     Kolt - Solar Play Poppy1: Salvaged Car Fraud11 A dog breeder is accused of filing a retail     400 PM - 4.30 PM | story restraining order after a distatisfied outcomer complained about her puppy's medical conditio | m a woman sues her mechanic for fisud when her car's repair bill exceeds its purchase price. |  |  |
| RA     | Family-Room is Watching<br>677 - FX HD<br>Mike & Molly<br>Mark Saw When the house starts feeling too cramped. Molly plans a yard sale: Mike and<br>6 00 PM - 4 30 PM.                                         | I the guys try to distract Carl from his breakup.                                                   |                                                                                              |  |  |

# What's Hot

What's Hot tab shows real time information about what others in the same viewing area are watching.

| NFL Live   63° - 557 ND   Aralysts break down the latest news in the NFL offering views on players: coaches and management.   1:20 Pla - 200 Pla <b>KUniverse Video</b> 55' - 4K Universe   1:00 Pla - 200 Pla   ** <b>Fb Longest Ride Conficing path sets their bond. a couple (Scott Eastwood. Brit Robertson) find inspiration in the romantic take of an elderly man (Alan Alda) whose great love for his wife stood the test of time.   **   **   **   <b>Bechtont Bargain Hunt</b>   63° - forme &amp; Gardan Teension DB   Hunting for a Hidden Geen on Hilton Head Island. South Carolina A couple with a catering company from Maryland wants to spend their downtime on Hilton Head Island. Scut <b>Confict Parability Confict Parability Confict Parability</b> <p< b=""></p<></b>                                                                                                    | IPTV                                   | Now Playing                                                               | Mhat's Hot                                                                          | 😭 Disk Space                                  |
|----------------------------------------------------------------------------------------------------|----------------------------------------|---------------------------------------------------------------------------|-------------------------------------------------------------------------------------|-----------------------------------------------|
| SP - FSPH0       Augusts break down the latest news in the NFL offering views on players: cosches and management.         Augusts break down the latest news in the NFL offering views on players: cosches and management.       Sec.         Image: SP - SMP0       Augusts break down the latest news in the NFL offering views on players: cosches and management.         Image: SP - SMP0       Augusts break down the latest news in the NFL offering views on players: cosches and management.         Image: SP - SMP0       Augusts break down the latest news in the NFL offering views on players: cosches and management.         Image: SP - SMP0       Augusts break down the latest news on players: cosches and management.         Image: SP - SMP0       Augusts break down the latest news on players: cosches and management.         Image: SP - SMP0       Augusts break down the latest news on players: cosches and management.         Image: SP - SMP0       Augusts here the latest of an elder the news on players: cosches and management.         Image: SP - SMP0       Accomplex test their bond. a couple (Scott Eatwood Ent Robertson) find inspiration in the romantic takes of an elder tyman (Alan Alda) whore great love for his wire stood the test of time.         Image: SP - SMP0       Accomplex test test new on Hillon Head Island. South Carolina A couple with a catering company from Manajand wants to spend their downtime on Hilton Head Island. Sc.         Image: SP - SMP0       Bis - MONA America       Bis - MONA America       Bis - MONA America         Image: SP - SMP0 <td></td> <td>Now Paying</td> <td>UNINES HOR</td> <td>une share</td>                                                                                                    |                                        | Now Paying                                                                | UNINES HOR                                                                          | une share                                     |
| Advantus brack down the latest news in the NFL offeting views on players. coaches and management.   120 PRI - 200 PRI   ST. At Universe   KUNIVERSE VIEWS   ST. At Universe   KUNIVERSE VIEWS   ST. At Universe   KUNIVERSE VIEWS   ST. At Universe   ST. At Universe   KUNIVERSE VIEWS   ST. At Universe   ST. At Universe   KUNIVERSE VIEWS   ST. At Universe   ST. At Universe   KUNIVERSE VIEWS   ST. At Universe   ST. At Universe   KUNIVERSE VIEWS   ST. At Universe   ST. At Universe   KUNIVERSE VIEWS   ST. At Universe   ST. At Universe   ST. At Universe   ST. At Universe   ST. At Universe   ST. At Universe   St. At At at the the test on the latent of the test on the inspiration in the romantic tales of an elderly man (Alan Alda) whose great love for his whe stood the test of times.   St. At Constant   St. At Constant                                                                                                    |                                        |                                                                           |                                                                                     |                                               |
| <ul> <li>12.20 PM - 200 PM</li> <li>12.20 PM - 200 PM</li> <li>ST - 44 Universe</li> <li>44 Universe video.</li> <li>57 - 44 Universe video.</li> <li>57 - 44 Universe video.</li> <li>57 - 44 Universe video.</li> <li>57 - 50 PM</li> <li>57 - 50 PM</li> <li>57 - 50 PM</li> <li>57 - 50 PM</li> <li>58 - 50 PM</li> <li>59 - 50 PM</li> <li>50 - 50 PM</li> <li>50 PM</li> <li>50 PM</li> <li>50 PM</li> <li>50 PM</li></ul>                                                                                                    |                                        |                                                                           |                                                                                     |                                               |
| <ul> <li>* Constraints</li> <li>* Constraints</li> <li>* Constr</li></ul>                                                                                                    |                                        |                                                                           | . coaches and management.                                                           |                                               |
| S7 - 4K Universe   KC Universe video.   KC Universe video.   KC Univer                                                                                                    | 12.30 PM - 2.00 P                      |                                                                           |                                                                                     |                                               |
| # Universe video.         Image: Display - 200 PM         Image: Display - 200 PM                                                                                                    | 4K Universe Vi                         | deo                                                                       |                                                                                     |                                               |
| <ul> <li>I 00 PM - 200 PM</li> <li>I 00 PM - 200 PM</li> <li>I concepts Ride</li> <li>Racinfactor gates test their bend, a couple (Scott Eastwood, Brit Robertson) find inspiration in the romantic takes of an elderly man (Alan Alda) whose great love for his wife stood the test of time.</li> <li>Reschront Bargain Hunt</li> <li>Reschront Bargain Hunt</li> <li>Reschrot Bargain Hunt</li> <li>Resc</li></ul>                                                                                                    | 557 - 4K Universe                      |                                                                           |                                                                                     |                                               |
| <ul> <li>*</li> <li>The Longest Ride<br/>53- 5XX HD<br/>As A 200 PM</li> <li>*</li> <li>Control Earlie Control Earlie Control Eastwood, Britt Robertson) find inspiration in the romantic takes of an elderly man (Alan Alda) whose great love for his wife stood the test of time.<br/>100 AM - 200 PM</li> <li>*</li> <li>Control Earlie Control Earlie Control Eastwood, Britt Robertson) find inspiration in the romantic takes of an elderly man (Alan Alda) whose great love for his wife stood the test of time.<br/>100 AM - 200 PM</li> <li>*</li> <li>Control Earlie Control Earlie Eastwood (Eastwood, Britt Robertson) find inspiration in the romantic takes of an elderly man (Alan Alda) whose great love for his wife stood the test of time.<br/>100 AM - 200 PM</li> <li>*</li> <li>Control Eastwood (Eastwood (Eastwood))</li> <li>Control Eastwood (Eastwood)</li> <li>Control Eastwood (Eastwood)</li> <li>Control Eas</li></ul>                                                                                                    |                                        |                                                                           |                                                                                     |                                               |
| <sup>63</sup> - PX, PD <sup>63</sup> - PX, PD <sup>63</sup> - PX, PD <sup>63</sup> - PX, PD <sup>63</sup> - PX, PD <sup>63</sup> - PX, PD <sup>63</sup> - PX, PD <sup>63</sup> - PX, PD <sup>63</sup> - PX, PD <sup>63</sup> - PX, PD <sup>63</sup> - PX, PD <sup>64</sup> - PX, PD <sup>64</sup> - PX, PX, PX, PX, PX, PX, PX, PX, PX, PX,                                                                                                    | 1:00 PM - 2:00 PM                      |                                                                           |                                                                                     |                                               |
| <sup>63</sup> - PX, PD <sup>63</sup> - PX, PD <sup>63</sup> - PX, PD <sup>63</sup> - PX, PD <sup>63</sup> - PX, PD <sup>63</sup> - PX, PD <sup>63</sup> - PX, PD <sup>63</sup> - PX, PD <sup>63</sup> - PX, PD <sup>63</sup> - PX, PD <sup>63</sup> - PX, PD <sup>64</sup> - PX, PD <sup>64</sup> - PX, PX, PX, PX, PX, PX, PX, PX, PX, PX,                                                                                                    | ×                                      |                                                                           |                                                                                     |                                               |
| Image: Scatter state state st                                                                                                    |                                        | de                                                                        |                                                                                     |                                               |
| <ul> <li>100 AM - 200 PM</li> <li>100 AM - 200 PM</li> <li>Bechtfort Bargain Hunt</li> <li>S3- Home &amp; Garden Teevision HD</li> <li>Hunting for a Hadan Gem on Hilton Head Island. South Carolina A couple with a catering company from Maryland wants to spend their downtime on Hilton Head Island. S.C.</li> <li>Bue Bloods</li> <li>S1- WON America</li> <li>Bue Bloods</li> <li>S1- WON America</li> <li>S0 FM - 200 PM</li> <li>Commoke</li> <li>S0 FM - 200 PM</li> <li>Supervised their bar of gold.</li> </ul>                                                                                                    |                                        |                                                                           |                                                                                     |                                               |
| <ul> <li>*</li> <li>Reachtront Bargain Hunt<br/>S5 - Home &amp; Garden Television HD<br/>Hunting for a Hidden Gem on Hilton Head Island. South Carolina A couple with a catering company from Mayland wants to spend their downtime on Hilton Head Island. S.C.<br/>1.20 PM.</li> <li>Bue Bloods<br/>S1 - WON America<br/>S1 - WON America<br/>S1 - WON Am</li></ul> |                                        |                                                                           | tson) find inspiration in the romantic tales of an elderly man (Alan Alda) whose gr | eat love for his wife stood the test of time. |
| 85 - Home & Garden Television HD         Hunding for a Hidden Gern on Hilton Head Island, South Carolina A couple with a catering company from Maryland wants to spend their downtime on Hilton Head Island, S.C.         10 Bue Bloods         65 - WDN America         85 - NON America         00 PM - 200 PM         96 - WDN America         97 - NDN America         98 - Non America         98 - Non America         99 - TV Land HD         Tacksharek Aging of thieves commandeers the Dodge City blacksmith shep to divide a stolen har of gold.                                                                                                    | RIDE 11:00 AM - 2:00 PI                |                                                                           |                                                                                     |                                               |
| 615 - WGN America<br>Block and Blue Jamie and Benzulli are injured by a church's security team while responding to a 911 call, and Frank must deal with the failout.<br>100 PM - 200 PM<br>*<br>Gunsmoke<br>69 - TV Land HD<br>The Collisters A gang of thieves commandeers the Dodge City blacksmith shop to divide a stolen bar of gold.                                                                                                    | 635 - Home & Gan<br>Hunting for a Hidd | Jen Television HD<br>en Gem on Hilton Head Island, South Carolina A coupl | e with a catering company from Maryland wants to spend their downtime on Hilto      | on Head Island, S.C.                          |
| Black and Blue Jamie and Renzulli are injured by a church's security team while responding to a 911 call, and Frank must deal with the failout. 1:00 PM - 2:00 PM                                                                                                    | Blue Bloods                            |                                                                           |                                                                                     |                                               |
| 100 PM + 200 PM      Consmoke     Gunsmoke     The Collabases A gang of thieves commandeers the Dodge City blacksmith shop to divide a stolen bar of gold.                                                                                                    | 615 - WGN Americ                       | a                                                                         |                                                                                     |                                               |
| Gunsmoke     69- TV Land HD     The Goldtakers A gang of thieves commandeers the Dodge City blacksmith shop to divide a stolen bar of gold.                                                                                                    |                                        |                                                                           | while responding to a 911 call, and Frank must deal with the fallout.               |                                               |
| 689 - TV Land HD<br>The Goldtakers A gang of thieves commandeers the Dodge City blacksmith shop to divide a stolen bar of gold.                                                                                                    | 1:00 PM - 2:00 PM                      |                                                                           |                                                                                     |                                               |
| 689 - TV Land HD<br>The Goldtakers A gang of thieves commandeers the Dodge City blacksmith shop to divide a stolen bar of gold.                                                                                                    | ×                                      |                                                                           |                                                                                     |                                               |
| The Goldtakers A gang of thieves commandeers the Dodge City blacksmith shop to divide a stolen bar of gold.                                                                                                    | HOMORE !                               |                                                                           |                                                                                     |                                               |
|                                                                                                    |                                        |                                                                           |                                                                                     |                                               |
|                                                                                                    |                                        |                                                                           | th shop to divide a stolen bar of gold.                                             |                                               |
|                                                                                                    | 1.00 PM - 2.00 PM                      |                                                                           |                                                                                     |                                               |

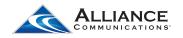

#### **Disk Space**

The Disk Space tab show how much free space is on each STB.

#### Figure 1-4 Disk Space

| ≡ IPTV                      |             |            | ٩          |
|-----------------------------|-------------|------------|------------|
|                             | New Playing | What's Hot | Disk Space |
| Basement<br>7% Disk Free    |             |            |            |
| Family-Room<br>3% Disk Free |             |            |            |
| cDVR<br>18% Disk Free       |             |            |            |

#### **Recordings Category** 2.

The Recording category contains all past and future recordings and their management options and settings. The Recording category is divided into the following tabs:

- Current Recordings
- Future Recordings
- Series Rule

To view the recordings by folders, click on the folder image at the top right-hand corner and choose which folder you would like to view.

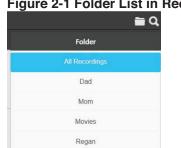

#### Figure 2-1 Folder List in Recordings Tab

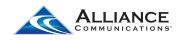

## **Current Recordings Tab**

The Recordings tab shows previously recorded programs.

#### Figure 2-2 Recordings Tab

| ≡ IP                 | TV                                                                                               |            | <b>≣</b> Q |
|----------------------|--------------------------------------------------------------------------------------------------|------------|------------|
|                      | Current                                                                                          | Foliare    |            |
| Days of our<br>Lives | G - KDLT Days of our Lives Aug 4, 2017 11:59 AM - 1:00 PM Family-Room Recorded                   |            |            |
| HEALEN               | 640 - AXS TV Money Train Aug 3, 2017 5 59 PM - 12 00 AM Family-Room Recorded                     |            |            |
| Days of our<br>Lives | 6 - KDLT Days of our Lives Aug. 3, 2017 11:59 AM - 1:00 PM Family-Room Recorded                  |            |            |
|                      | 660 - USA Network HD Suts Divide and Conquer Aug. 2, 2017 7:59 PM - 9:01 PM Beasment Recorded    |            |            |
|                      | 677 - FX HD Furious 7 Aug 2, 2017 6 45 PM - 9:46 PM Family-Room Recorded                         |            |            |
| Days of our<br>Lives | 6 - KDLT Days of our Lives Aug 2, 2017 11:59 AM - 1:00 PM Family-Recented                        |            |            |
|                      | 674 - The Golf Channel HD School of Golf Chapter 22: Rule of Range Aug 1, 2017 5:59 PM - 7:00 PM |            |            |
|                      |                                                                                                  | Recordings |            |

Select a recording by clicking on it. This will bring up a program information window which will give a description of the program, channel, air time and date.

#### Figure 2-3 Recording Program Information

|           | Treehouse Masters                                                                                                    |                                 |       | ×        |
|-----------|----------------------------------------------------------------------------------------------------|---------------------------------|-------|----------|
| Treehouse | Family-Room     644 - Animal Planet HD     Hill Country Hideout     Pete and his gang ride out to th     rustic perfection in six live oak     Aug 4, 2017 6:59 PM - 10:00 PB | trees with a saloon-style first |       |          |
|           | Nanch On TV                                                                                                    | More Nore                       | Overs | Q Search |

Click on the Watch on TV tab to play the recording. If you would like to move this recording, click on the Move icon. This will bring up the Move Recording window.

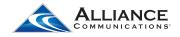

| Figure 2-4 M   | ove Recording                  |             |                    |
|----------------|--------------------------------|-------------|--------------------|
|                | Μον                            | e Recording | ×                  |
| Program        | Treehouse Masters              |             |                    |
| Channel        | 644 - Animal Planet HD         |             |                    |
| Time           | Aug 4, 2017 8:59 PM - 10:00 PM |             |                    |
| Set Top Box    | Family-Room                    |             |                    |
| Recording Type | Series                         |             |                    |
| Folder         |                                |             | All Recordings 👻 🕀 |
|                |                                |             |                    |
|                |                                |             |                    |
|                |                                |             |                    |
|                |                                |             |                    |
|                |                                |             |                    |
|                |                                | 🛅 Update    | × Cancel           |

Click on the down arrow in the Folder section to move the recording to a different folder. If you would like to create a new folder, click on the + sign to add a new folder.

Click on the Delete icon to delete the recording.

Click on the Search icon in the program information window to search for more available airing times of this program.

#### Figure 2-5 Search for More Airing Times

| 03.014 3.031            |                                                                                                    | ×  |
|-------------------------|----------------------------------------------------------------------------------------------------|----|
| Treehouse               | Masters                                                                                                    | Q, |
| Treeffounder<br>Masters | 644 - Animal Planet HD<br>Treehouse Masters<br>A magical castle treehouse to inspire artistic endeavors: partying is the task for Pete and his crew in eastern Nebraska.<br>Aug 9, 2017 500 PM - 6:00 PM                                                                                                |    |
| Treehouse<br>Masters    | 44 - Animal Planet<br>Treehouse Masters<br>A magical castle treehouse to inspire artistic endeavors: partying is the task for Pete and his crew in eastern Nebraska.<br>Aug 9, 2017 500 PM - 6:00 PM                                                                                                    |    |
| Treffoast<br>Masters    | 644 - Animal Planet HD<br>Treehouse Masters<br>Pate takes on his first international tree house in Norway: working alongside a local builder named Frode, the one-of-a-kind, 24-foot-high retreat accommodates eight and allows for stunning views of the nearby lake.<br>Aug 9, 2017 6:00 PM - 7:00 PM |    |
| Trechouse               | 44 - Animal Planet<br>Treehouse Masters<br>Pete takes on his first international tree house in Norway: working alongside a local builder named Frode, the one-of-a-kind, 24-foot-high retreat accommodates eight and allows for stunning views of the nearby lake.<br>Aug 9, 2017 6:00 PM - 7:00 PM     |    |
| Textsouch<br>Missiers   | 644 - Animal Planet HD<br>Treehouse Masters<br>Pate and his crew reminisce about their adventures and answer questions from fans.<br>Aug 9, 2017 300 PM - 10:00 PM                                                                                                    |    |
| Treetouse               | 44 - Animal Planet<br>Treehouse Masters<br>Pete and his crew reminisce about their adventures and answer questions from fans.                                                                                                    |    |

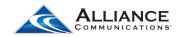

#### **Future Recordings Tab**

The Future Recordings tab shows scheduled program recordings. These scheduled recordings may be sorted by previously created folders or the All Recordings folder by clicking on the Folder filter in the top right-hand corner.

#### Figure 2-6 Future Recordings Tab = q -Future A 44 - Animal Planet Pit Bulls and Parolees City of Second Chances Aug 5, 2017 8:00 PM - 9:02 PM oom Future # 44 - Animal Planet Pit Bulls and Parolees Young Blood Aug 5, 2017 9:02 PM - 10:05 PM Family-Room Future 8 6 - KDLT Days of our Lives Aug 7, 2017 12:00 PM - 1:00 PM Family-Room Future 125 8 642 - A&E Network HD East Intervention Tanisha L Aug 7, 2017 8:00 PM - 9:00 PM CDVR Future 6 - KDLT Days of our Lives Aug 8, 2017 12:00 PM - 1:00 PM nily-Room Future . 6 - KDLT Days of our Lives Aug 9, 2017 12:00 PM - 1:00 PM -Room Future 660 - USA Network HD Suits Brooklyn Housing Aug 9, 2017 8:00 PM - 9:01 PM r Recordings

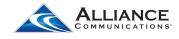

### **Series Rules Tab**

The Series Rules tab contains manageable recordings options for scheduled program series recordings. Series Rules are originally created when choosing to record a program and the option to record it as a One Time recording or a Series recording is given. The Series Rules that have been previously created may have their options updated, prioritized by what programs should always be recorded first in the event that there is a timing conflict or space limitation, and they may be deleted.

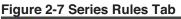

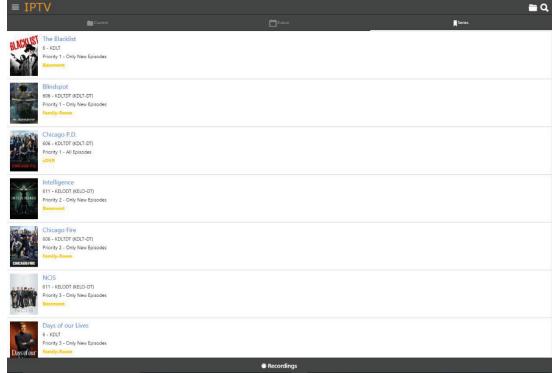

#### **Series Rule Information and Actions**

Existing Series Rules may be managed by selecting a program name from list of Series Recordings. Once a program has been selected, the Series Rule information will be displayed in the window. Update the fields available (see Edit Series Recording Fields) and select the *Save* button.

Note: Some fields may not be changed from within this window.

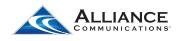

#### Figure 2-8 Edit Series Recording Window

|             | The Blacklist   |          |                   | × |
|-------------|-----------------|----------|-------------------|---|
| TOLIN       | Channel         | 6 - KDLT |                   |   |
| al NCKLibi  | Set Top Box     | Basement |                   |   |
| <b>BLHO</b> | Folder          | A        | Il Recordings 🔹   | Ð |
|             | Priority        | 1        |                   |   |
| A GMAN      | Keep At Most    |          | All Episodes      | * |
|             | Show Type       |          | Only New Episodes | ٠ |
|             | Start Recording |          | Scheduled Time    | * |
|             | Stop Recording  |          | 3 Minutes Late    | - |
|             |                 |          |                   |   |
|             | Update          |          | 🐼 Delete          |   |

## Table 1-A Edit Series Recording Fields

| Channel      | The Series Rule channel number, name, and Call Sign. This field cannot be edited from within this screen.                                                                                                    |
|--------------|----------------------------------------------------------------------------------------------------|
| Set Top Box  | The Set Top Box to which this series recording is assigned to.<br>This field cannot be edited from within this screen.                                                                                                    |
| Folder       | The selected recording folder specified for this Series Rule. If<br>a new folder must be created for this Series Rule, select the<br>plus sign to the right of the folder list, and enter a new folder<br>name.                              |
| Priority     | The priority is a setting that determines what recordings.<br>This field can be edited from within this screen.                                                                                                    |
| Keep At Most | <ul> <li>The amount of recordings for this series that should be kept at any given time. If this amount is surpassed, the oldest recording from this series will be deleted. Options include:</li> <li>All</li> <li>1-10 episodes</li> </ul> |
|              | <ul> <li>1-10 episodes</li> </ul>                                                                                                    |

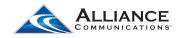

| Show Type       | <ul> <li>The specified show type that will be recorded. Options include:</li> <li>Only New Episodes</li> <li>All Episodes</li> </ul>                                                                                                    |
|-----------------|----------------------------------------------------------------------------------------------------|
| Start Recording | <ul> <li>The time that the recording should begin. Recordings may be set to start before a program is scheduled to begin. Options include: <ul> <li>1-5 Minutes Early</li> <li>Ten Minutes Early</li> <li>Fifteen Minutes Early</li> <li>Scheduled Time</li> <li>1-5 Minutes Late</li> <li>Ten Minutes Late</li> <li>Fifteen Minutes Late</li> <li>Thirty Minutes Late</li> <li>Fort-five Minutes Late</li> <li>Sixty Minutes Late</li> </ul> </li> </ul> |
| Stop Recording  | The time that the recording should end. Recordings may be<br>set to stop after a program is scheduled to end. Options<br>include:<br>• 1-5 Minutes Early<br>• Ten Minutes Early<br>• Scheduled Time<br>• 1-5 Minutes Late<br>• Ten Minutes Late<br>• Fifteen Minutes Late<br>• Fifteen Minutes Late<br>• Fort-five Minutes Late<br>• Sixty Minutes Late                                                                                                   |

To set the priority level of an existing Series Rule, select the program series and enter the *Priority* level. Select the *Update* button (Series Rules with a lower priority number will have more priority during timing conflicts and space limitations).

To delete an existing Series Rule, select the program series and select the red *Delete* button in the below of the Series Rule window.

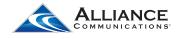

# 3. Guide Category

The Guide category provides a current television program guide that may be used to search for more times of a selected show or to create a new One Time or Series recording. The Guide category is separated into a By Time Guide or By Channel Guide, a channel listing selection menu, and the program listing selection menu.

To navigate through the Guide category channel listings selection menu, use the green *Up* and *Down arrow* buttons above and below the menu. Use the *Left* and *Right arrow* buttons on either side of the program selection menu to move by time. (Guide data will only be available for future program information.)

| Figure 3-1 By Time Guide                                                                                                    |                                                                                |
|----------------------------------------------------------------------------------------------------|--------------------------------------------------------------------------------|
| = IPTV                                                                                                    | ۹                                                                              |
| Q <sup>3</sup> t her                                                                                                    |                                                                                |
| □ 08/04/2017                                                                                                    |                                                                                |
| 45 - The Discovery Channel<br>terring Sea Gold<br>The window to mime gold is closing. Zellar's experiment with a clouble length hore gots his brother in danger; the High Neon's water heater softers a lethal matterioto<br>400 PM - 500 PM | in tempers boil at the Wild Range.                                             |
| 46 - The Learning Channel<br>40 By Funck<br>40 By Funck<br>40 By Funck<br>40 By Funck                                                                                                    | rifsa agust to life without each other Russ and Pao both get lucrative offers. |
| 47 - SYRY<br>Like Roose 2<br>American burster and a wildlife officer by to bit three gast crocostiles.<br>200 (M - 500 (M)                                                                                                    |                                                                                |
| 48 - History<br>Ancert Alexa<br>Tobs have been sending information about Mark back to scientists for nearly 60 years. Photographs of the planet newal mysteries that could mean life on Mark.<br>400 PM - 500 PM                             |                                                                                |
| 40 - Scence<br>Mystelanes<br>40 PM - 5.00 PM                                                                                                    |                                                                                |
| 51 CEAC<br>Venice - Feetwar<br>Autor PM - Stot PM                                                                                                    |                                                                                |
| 52 - Home Shopping Network<br>Jan Marko 200 Assesses for Assesses for Assesses for a                                                                                                    |                                                                                |

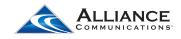

#### Figure 3-2 By Channel Guide

| $\equiv$ IPT            | V                                                                                                    | ٩                |
|-------------------------|----------------------------------------------------------------------------------------------------|------------------|
|                         |                                                                                                    | ((a)) By Channel |
| 08/04/                  | 2017 (••) 55 - Turner Classic Movies *                                                                                                    |                  |
|                         | Best of the Badmen<br>Lincon officer (Robert Ryan) joins the cutlaw James and Younger brothers against a bourny hurster (Robert Preston).<br>1.00 PM - 2.30 PM |                  |
|                         | llack Sheep<br>gamber (Edmund Lowe) and his pitifiend (Claire Trevot) meet his long-loss son on a cruise ship.<br>230 PM - 4.00 PM                             |                  |
|                         | Raw Deal<br>n ecoped convict (Dennis O Keefs) Rees with his moli (Claire Trevor) and a social worker (Marsha Hunt) he loves.<br>CO PM - 5:30 PM                |                  |
| W Classification of the | lohmy Angel<br>The ion George Ruth of a freighter captain searches New Orleans for his father's killers and stolen gold bullion.<br>30 PM - 7:00 PM            |                  |
|                         | Born to Kill<br>private eye (Walter Siezal) hunts a killer (Lawrence Tierney) who marries a divorcer's (Claire Tievor) rich sister.<br>30 PM - 9:00 PM         |                  |
| Municipality            | Murder, My Sweet<br>The aeach for a mixing person plunges detective Philip Marlowe into a deadly web of blackmail and murder.<br>200 PM - 11:00 PM             |                  |
| - Port A                | Crack-Up<br>New York at-forgery expert (Pat O'Brier) becomes the dazed victim of a plot to drive him out of his mind.                                          |                  |
|                         | 🖩 Program Guide                                                                                                    |                  |

#### **Current Program Information Window**

The Current Program Information window appears when a program is selected from the Guide. A title, brief description of the program, the channel number and name, rating information, and air date and time may be provided in this window. There is also a list of more airings of the current program available in the bottom of this window. From within the Current Program Information window, the user may choose to search for more airings of the current program by selecting the *Search* button, or the program may be selected to be recorded by pressing the *Record* button.

|                                                                                                    | 45 - The Discovery Channel                                                                                                    |                                 | >   |
|----------------------------------------------------------------------------------------------------|----------------------------------------------------------------------------------------------------|---------------------------------|-----|
|                                                                                                    | Bering Sea Gold<br>Backseat Diver<br>The window to mine gold is closing<br>danger, the High Noon's water hea<br>Aug 4, 2017 450 PM - 5:50 PM<br>TV-14<br>water on TV |                                 |     |
| 5:00 PM Bering Sea Gold<br>Desperation and opportunity grip Nome; Emily Riedel must confront her dee | est fear if the Clark is to succeed; Shawn Pomrenke discov                                                                                                    | ers the land sale of a lifetime |     |
| 6:00 PM Bering Sea Gold<br>No Description Available<br>New!                                          |                                                                                                    |                                 | FOL |

#### Figure 3-3 Current Program Information Window

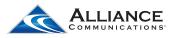

#### **Creating a New Recording**

To create a new recording, select a program from within the channel guide. In the program information window at the bottom of the guide, select the *Record* button. A Setup a New Recording window will appear (see Setup a New Recording). The recording may be either a One Time recording, which will record the single program air time selected, or a Series recording, which will create a Series Rule allowing all programs within that series to be automatically recorded. Once a recording type is selected, enter the appropriate fields (see Setup a New Recording Fields) and select the *Record* button.

Note: Some fields may not be changed from within this window.

|                 | New Red                       | cording |        |                | × |
|-----------------|-------------------------------|---------|--------|----------------|---|
| Program         | Bering Sea Gold               |         |        |                |   |
| Channel         | 45 - The Discovery Channel    |         |        |                |   |
| Time            | Aug 4, 2017 4:00 PM - 5:00 PM |         |        |                |   |
| Set Top Box     |                               |         |        | Basement       | Ŧ |
| Folder          |                               |         | All Re | ecordings -    | • |
| Recording Type  |                               |         |        | One Time       | ~ |
| Start Recording |                               |         | Ş      | Scheduled Time | ~ |
| Stop Recording  |                               |         | ę      | Scheduled Time | Ŧ |
|                 |                               |         |        |                |   |
|                 |                               |         |        |                |   |
|                 |                               |         |        |                |   |
|                 |                               |         |        | X Cancel       |   |

#### Figure 3-4 Setup a New Recording

#### Table 1-B Setup a New Recording Fields

| Program Name/<br>Series Name | The name of the program or series recording. This field cannot be edited from within this screen.                      |
|------------------------------|----------------------------------------------------------------------------------------------------|
| Channel                      | The program or series channel number, name, and Call Sign.<br>This field cannot be edited from within this screen.     |
| Time                         | The date and time of the program or series recording. This field cannot be edited from within this screen.             |
| Set Top Box                  | The Set Top Box to which this series recording is assigned to.<br>This field cannot be edited from within this screen. |

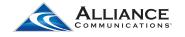

| Folder          | The selected recording folder specified for this Series Rule. If<br>a new folder must be created for this Series Rule, select the<br>plus sign to the right of the folder list, and enter a new folder<br>name.                                                                                                    |
|-----------------|----------------------------------------------------------------------------------------------------|
| Recording Type  | <ul><li>The specified recording type and options include:</li><li>One Time</li><li>Series</li></ul>                                                                                                    |
| Start Recording | <ul> <li>The time that the recording should begin. Recordings may be set to start before a program is scheduled to begin. Options include: <ul> <li>1-5 Minutes Early</li> <li>Ten Minutes Early</li> <li>Fifteen Minutes Early</li> <li>Scheduled Time</li> <li>1-5 Minutes Late</li> <li>Ten Minutes Late</li> <li>Fifteen Minutes Late</li> <li>Fifteen Minutes Late</li> <li>Fort-five Minutes Late</li> <li>Sixty Minutes Late</li> </ul> </li> </ul> |
| Stop Recording  | The time that the recording should end. Recordings may be<br>set to stop after a program is scheduled to end. Options<br>include:<br>• 1-5 Minutes Early<br>• Ten Minutes Early<br>• Fifteen Minutes Early<br>• Scheduled Time<br>• 1-5 Minutes Late<br>• Ten Minutes Late<br>• Fifteen Minutes Late<br>• Thirty Minutes Late<br>• Eort-five Minutes Late                                                                                                  |

- Fort-five Minutes Late
- Sixty Minutes Late

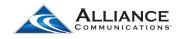